## В заполнении платежных документов поможет электронный сервис

Заполнение платежных документов при уплате госпошлин требует особого внимания. В платежном документе необходимо указать свои реквизиты и реквизиты госоргана, который администрирует пошлину, а также КБК и другие данные о платеже.

## Значительно упростить процесс заполнения платежного документа позволяет электронный сервис на официальном сайте ФНС России «Уплата госпошлины» в составе группы сервисов «Уплата налогов и пошлин».

Сервис максимально автоматизирован и оснащён подсказками. С его помощью можно сформировать платежный документ на уплату всех видов пошлин, администрируемых налоговыми органами, распечатать его или перейти к уплате.

Он ориентирован на конкретную категорию плательщика и расположен в каждом из соответствующих разделов:

- «Физическим лицам»,
- «Индивидуальным предпринимателям»,
- «Юридическим лицам».

В зависимости от выбранного раздела автоматически определяются статус плательщика и виды пошлин, подлежащих уплате.

Порядок заполнения платежных документов при переводе денежных средств в бюджетную систему Российской Федерации установлен приказом Министерства финансов Российской Федерации от 12.11.2013 № 107н «Об утверждении Правил указания информации в реквизитах распоряжений о переводе денежных средств в уплату платежей в бюджетную систему Российской Федерации».

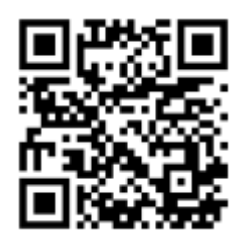

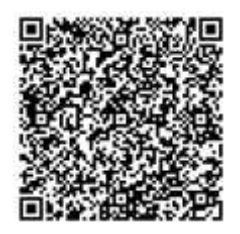

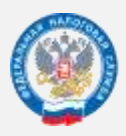

ФЕДЕРАЛЬНАЯ НАЛОГОВАЯ СЛУЖБА

**WWW.NALOG.GOV.RU**

ТЕЛЕФОН «ГОРЯЧЕЙ ЛИНИИ» **8 (800) 222-22-22**